# **Homework
–
Notes
8‐10**

# **(Solution)**

# **Using
Version
2**

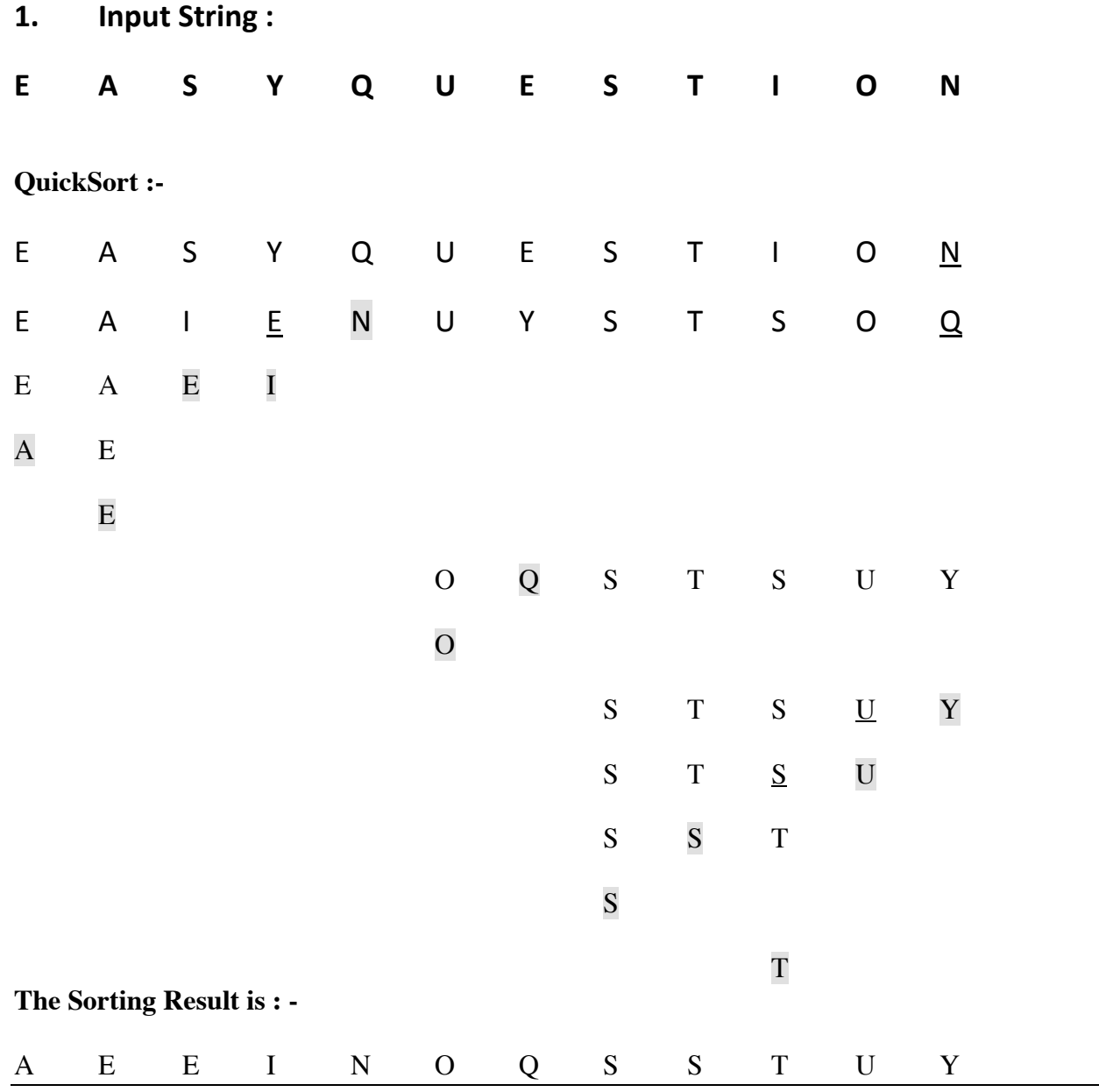

#### **Using
Version
1**

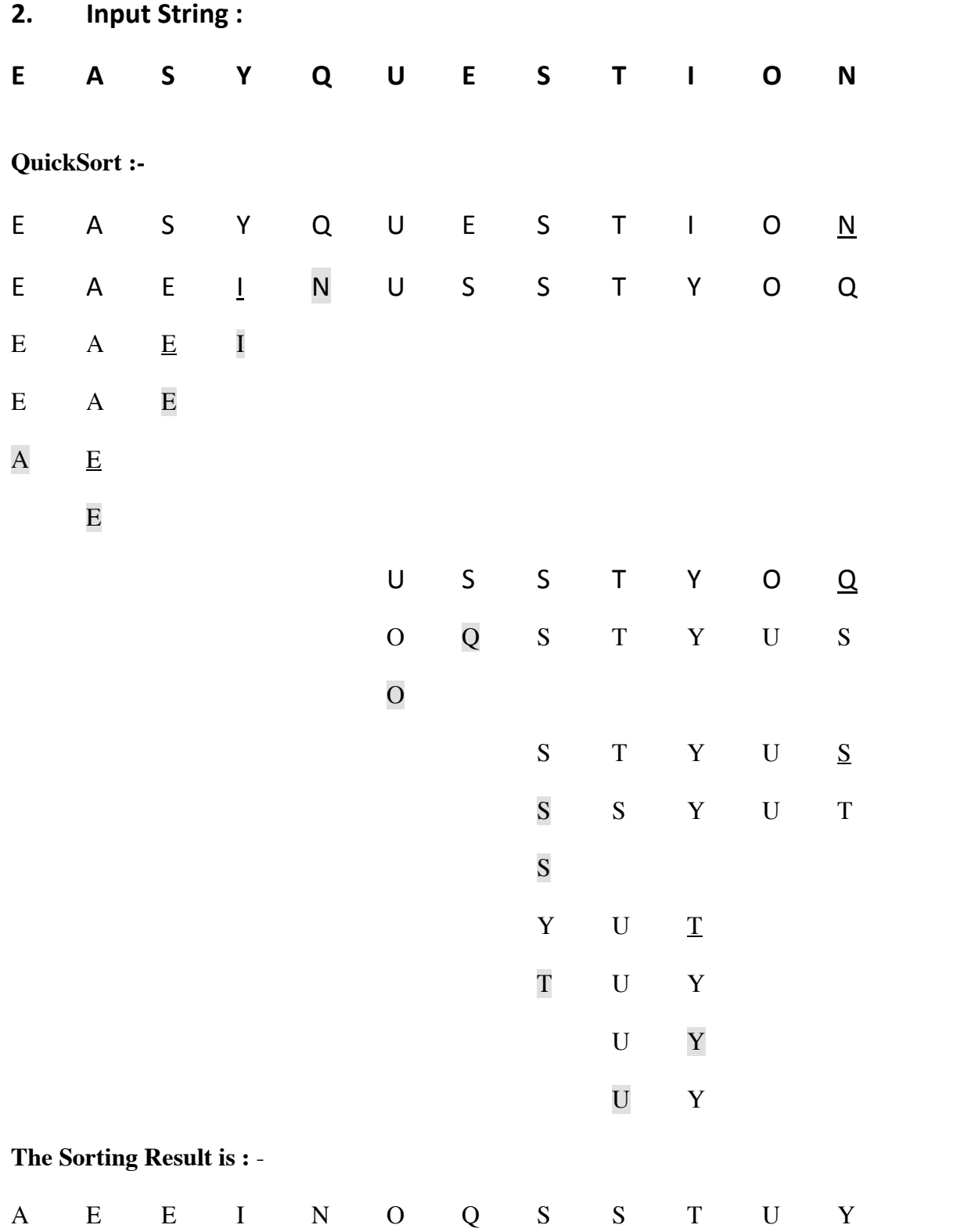

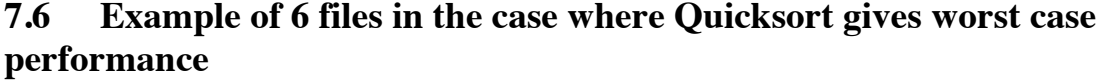

| $Ex -2$ 8 | Ex -1 9 8 7 6 5 4 3 2 1 10 | 7 6 5 4 3 2 |  |  | $\blacksquare$ | $\overline{9}$ | 10 |
|-----------|----------------------------|-------------|--|--|----------------|----------------|----|
|           | Ex -3 7 6 5 4 3 2 1 8 9 10 |             |  |  |                |                |    |
|           | Ex -4 6 5 4 3 2 1 7 8 9 10 |             |  |  |                |                |    |
|           | Ex -5 5 4 3 2 1 6 7 8 9 10 |             |  |  |                |                |    |
|           | $Ex-6$ 4 3 2 1 5 6 7 8 9   |             |  |  |                |                | 10 |

Note: ( Quicksort shows worst case behavior when the partitioning element resides on the extreme sides of the list.) Answer. extreme sides of the list.)

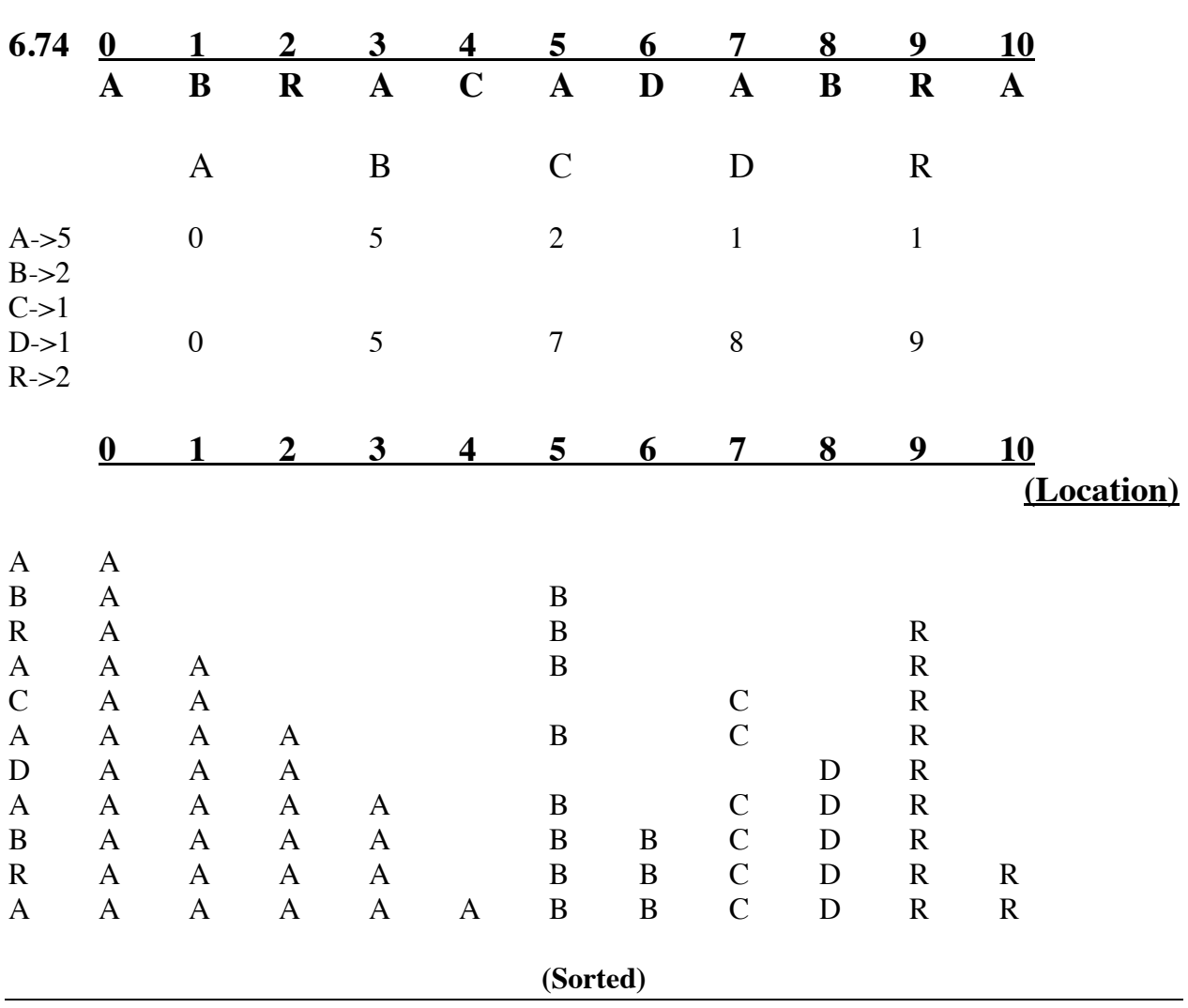

### **10.41 LSD Radix Sort**

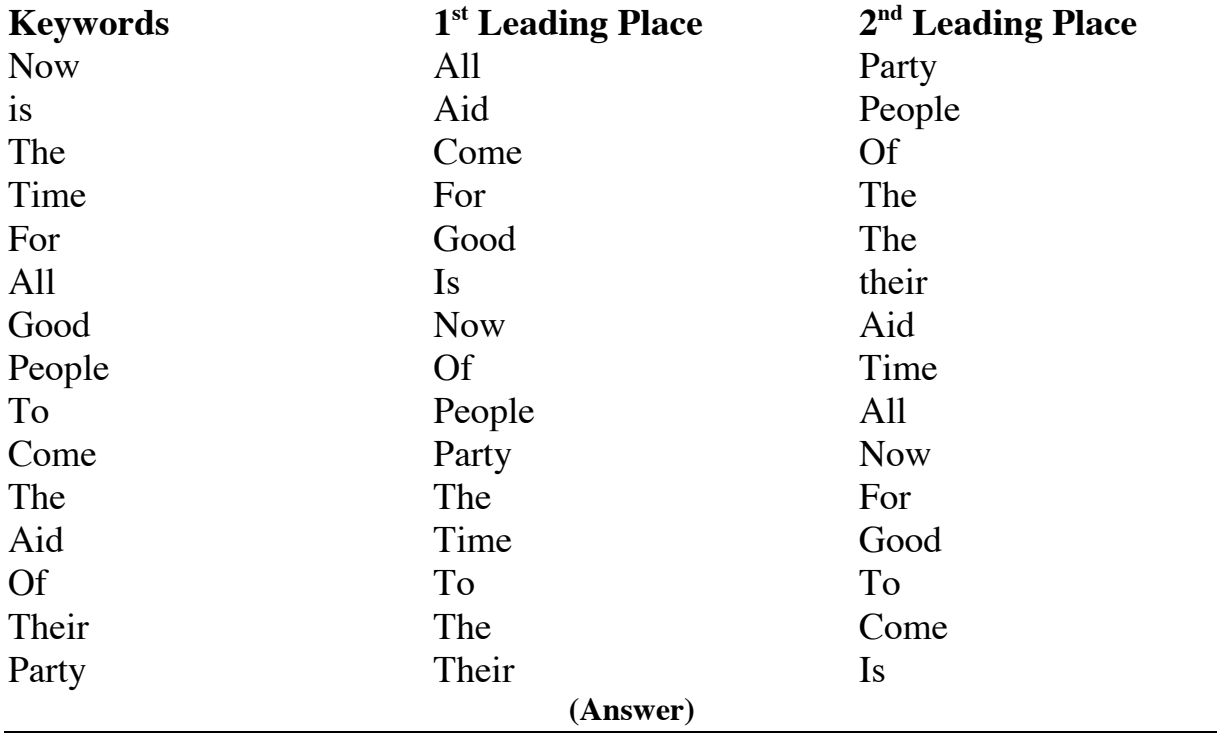

### **3.25**

Returns no. of nodes in a circular linked list

#### Method:

int count-node (Node p) /\* p is a node type variable having two fields, val & next \*/

```
{
      int count=0;
      Node start=p;
            While (p.next != start){
                  count ++;
                  p = p.next;}
      return count;
```
}

### **3.26**

Code fragment that determines the number of nodes that are between two given reference *x* & *t*

```
int count-node (Node x, Node t) 
\{int count=0;
            While (x.next != t){
                   count ++;
                   x = x.next;}
      return count;
}
```
**3.27**

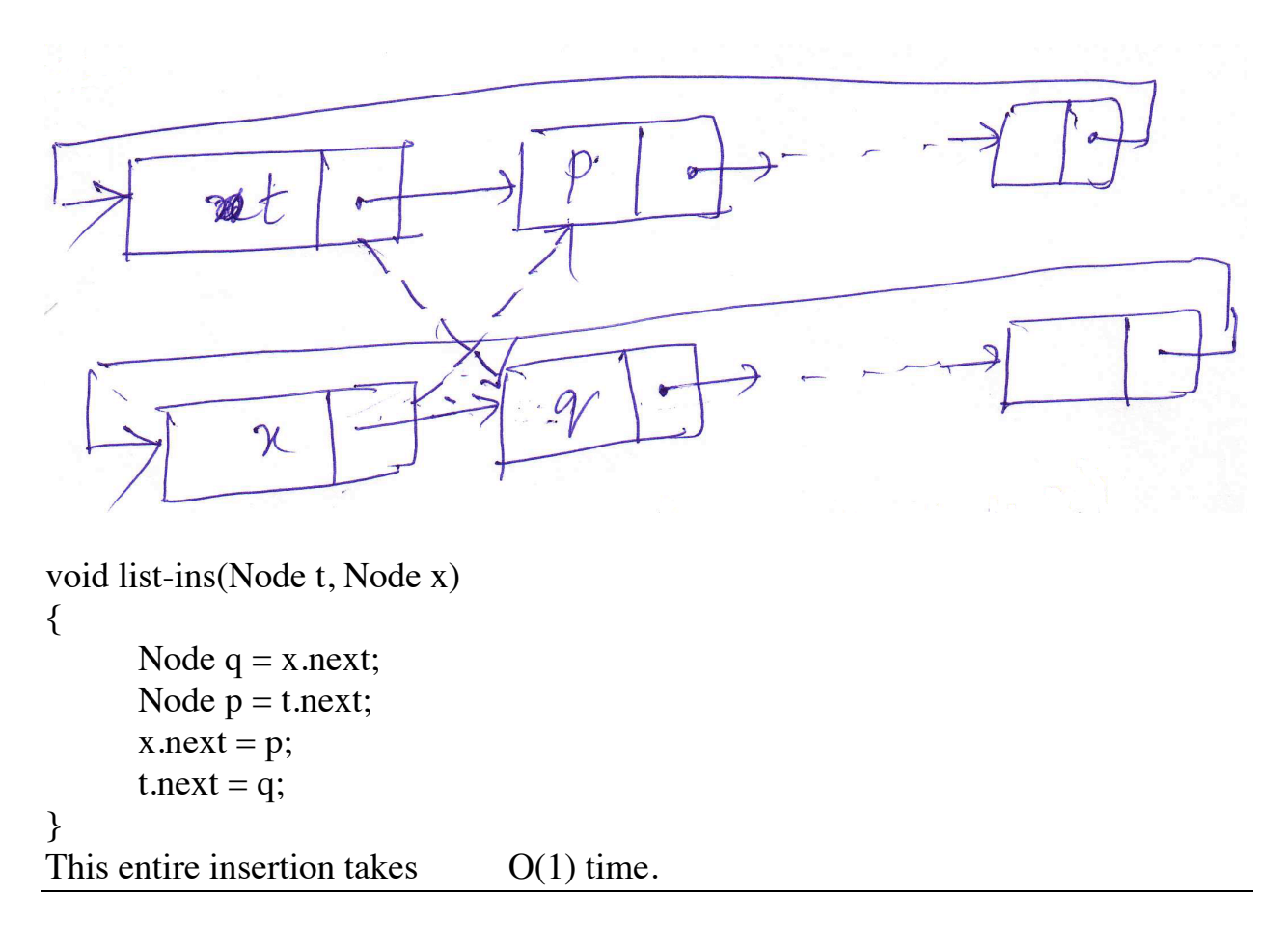

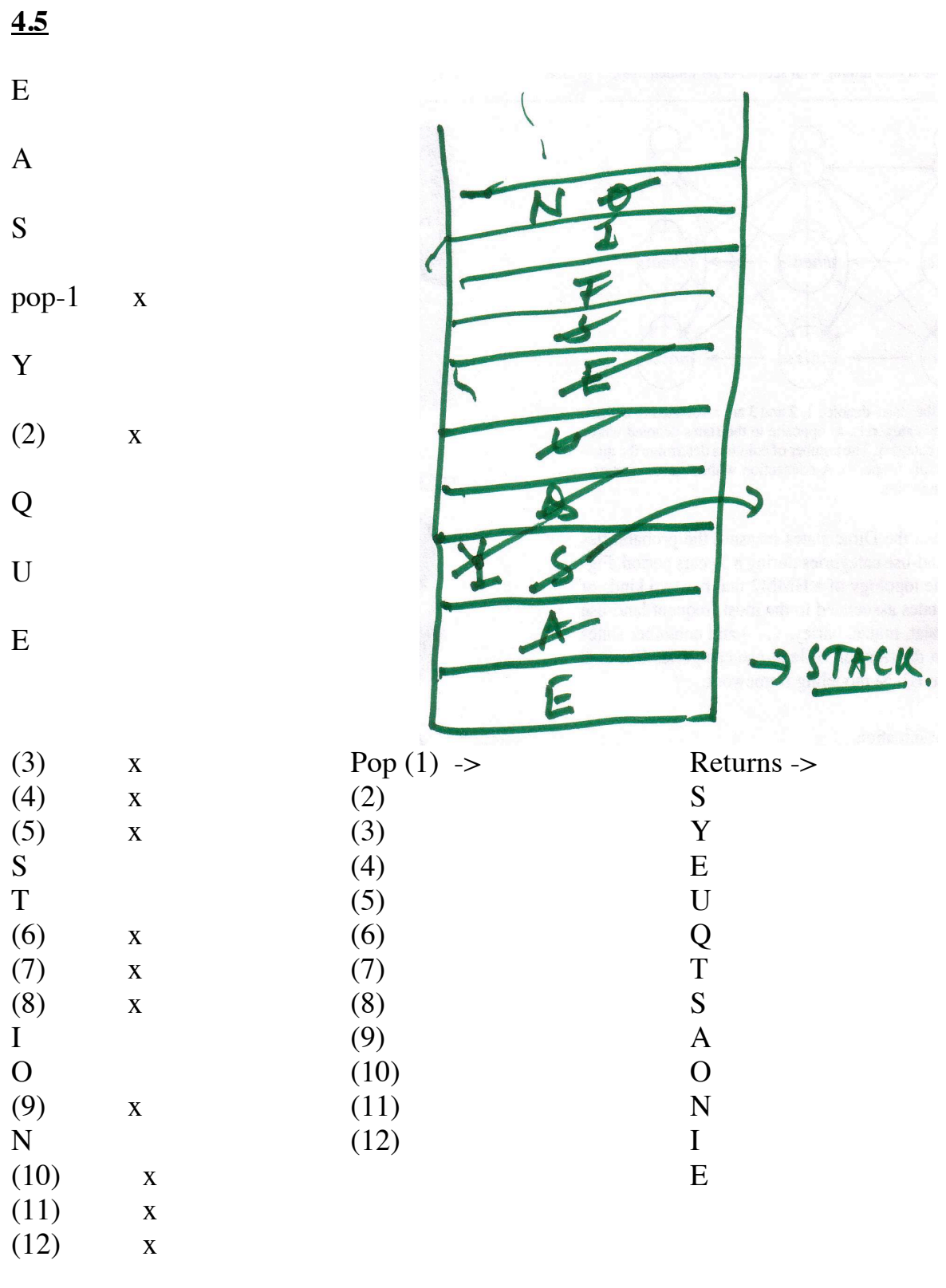

```
Class intStack
\{private int[] S;
      private int[] N;
      intStack(int maxN)
      \{S=new int [maxN]; N=0;
      }
      int count() { 
            return N;
            }
      void push(int item) {
            S[N++] = item;}
      int pop() {
            return S[--N];
      }
}
```

```
(Answer)
```

```
Linked List Representation
```

```
Class intStack
{
     private Node head;
     private class Node {
      - - - -
     - - - -
      }
     intStack(int maxN)
      - - - -
           int count() /* Isempty() is replaced by count method */
            { 
           private int count=0;
                 while (head.next != null) {
                 head = head.next;count++;
```

```
}
return count;
}
void push(int item) {
- - - -}
int pop() {
- - -
}
```
#### **(Answer)**

}

## **4.9 Convert to Postfix Expression**

 $(5*( (9*8)+(7*(4+6))))$ 

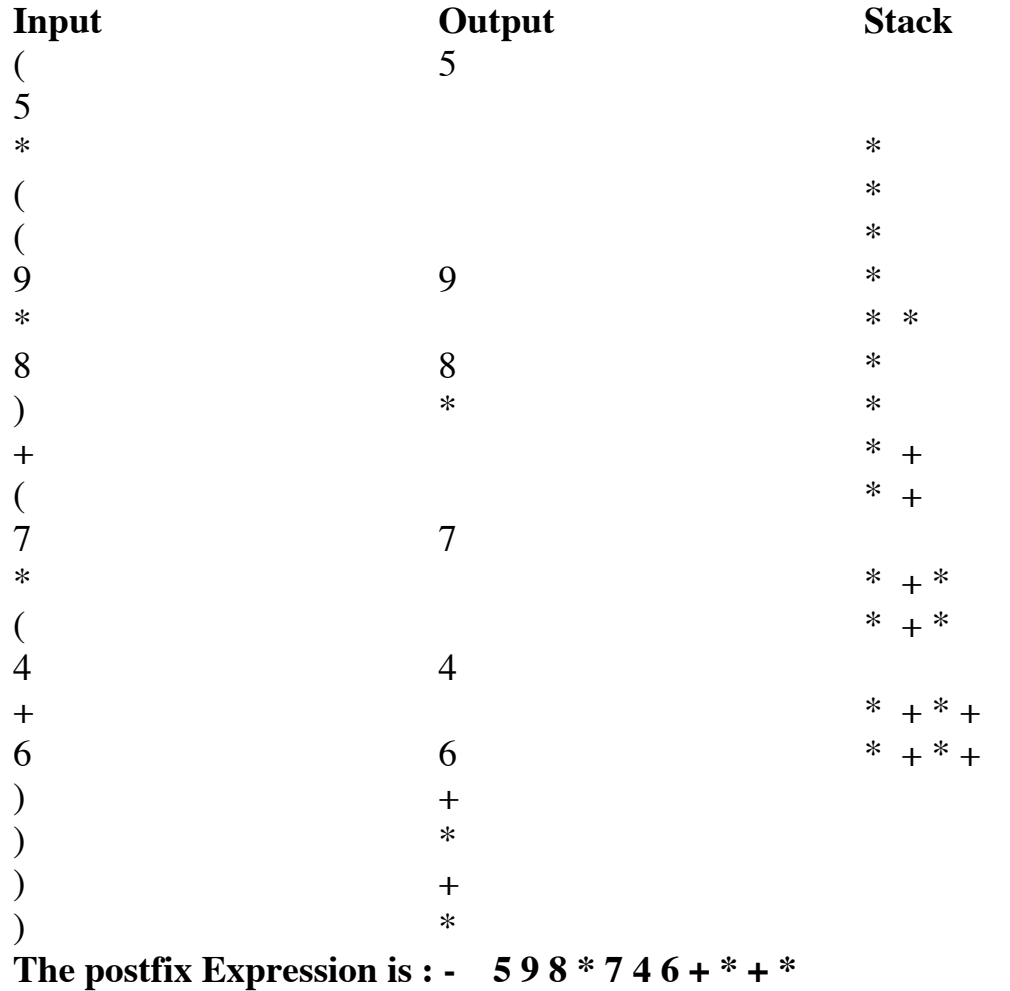

**4.10 Postfix Evaluation (showing stack content)**

| <b>Token</b>   | <b>Stack</b>                  |  |  |  |  |
|----------------|-------------------------------|--|--|--|--|
| 5              | 5                             |  |  |  |  |
| 9              | $\underline{5} \underline{9}$ |  |  |  |  |
| $\ast$         | $\overline{45}$               |  |  |  |  |
| 8              | 458                           |  |  |  |  |
| $\overline{7}$ | 45 8 7                        |  |  |  |  |
| $\overline{4}$ | 45 8 7 4                      |  |  |  |  |
| 6              | 45 8 7 4 6                    |  |  |  |  |
| $+$            | 45 8 7 10                     |  |  |  |  |
| $\ast$         | 45 8 70                       |  |  |  |  |
| $\overline{2}$ | 45 8 70 2                     |  |  |  |  |
| $\mathbf{1}$   | 45 8 70 2 1                   |  |  |  |  |
| 3              | 45 8 70 2 1 3                 |  |  |  |  |
| $\ast$         | 45 8 70 2 3                   |  |  |  |  |
| $+$            | 45 8 70 5                     |  |  |  |  |
| $\ast$         | 45 8 350                      |  |  |  |  |
| $+$            | 45 358                        |  |  |  |  |
| $\ast$         | 16110                         |  |  |  |  |
| (Answer)       |                               |  |  |  |  |

**4.36**

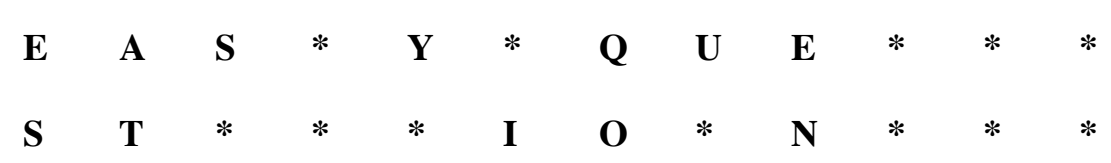

**Initially Empty Queue** $N -$ Apro  $X[T] \times \mathbb{R}$  $\mathfrak{2}$ 3  $\mathbf{r}$  $\nabla$ 

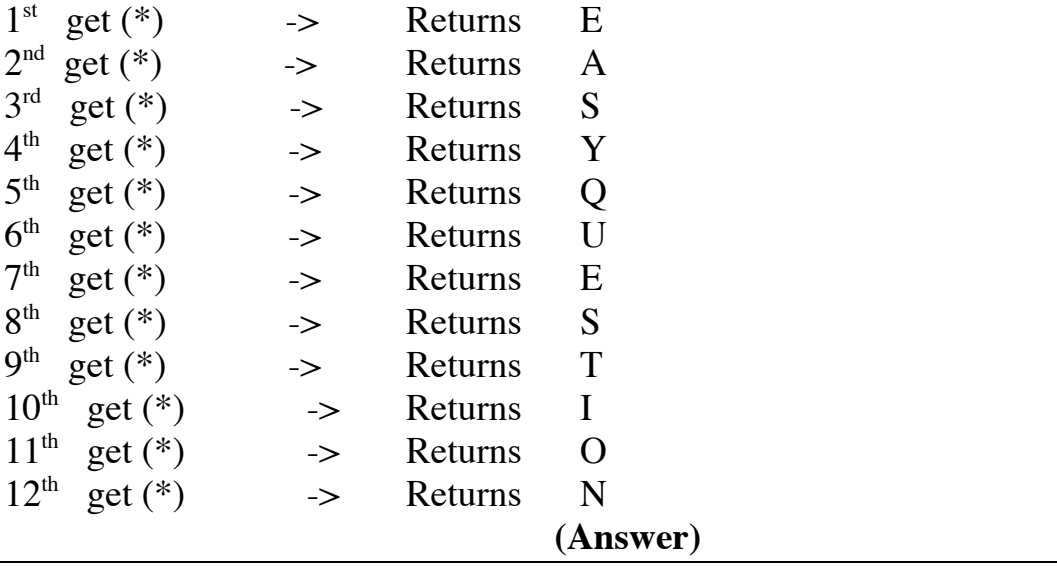